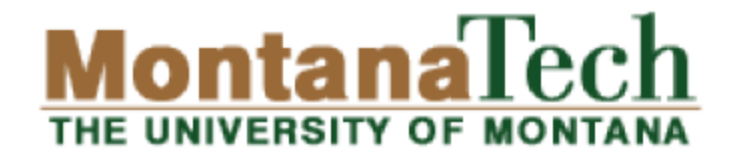

### **CSCI 136: Fundamentals** of Computer Science II 27 – Regular Expressions

Michele Van Dyne MUS 204B mvandyne@mtech.edu [https://katie.mtech.edu/classes/csci136](https://katie.mtech.edu/classes/csci136/)

### Outline

#### Regular expressions

- Convenient notation to detect if a string is in a set
	- Built-in to many modern programming languages
	- Usually easier than writing custom string parsing code
- Very powerful
	- **But still some things it can't do:** 
		- e.g. Recognize all bit strings with equal number of 0's and  $1's$
- Well-supported in Java String class:
	- Test if a String matches an RE
	- Split a String based on an RE
	- Find-and-replace based on an RE

Nitrogenous bases:

### **Pattern matching**

- ▶ Is a given string in a set of strings?
	- Example from genomics:
		- DNA: sequence of nucleotides: C, G, A or T
		- Fragile X syndrome:
			- Common cause of mental disability
			- Human genome contains triplet repeats of CGG or AGG, bracketed by GCG at the beginning and CTG at the end
			- Number of repeats is variable, correlated with syndrome

Set of strings: "all strings of G, C, T, A having some occurrence of GCG followed by any number of CGG or AGG triplets, followed by CTG"

Question: Is the following string in this set of strings?

GCGGCGTGTGTGCGAGAGAGTGGGTTTAAAGCTGGCGCGGAGGCGGCTGGCG CGGAGGCTG

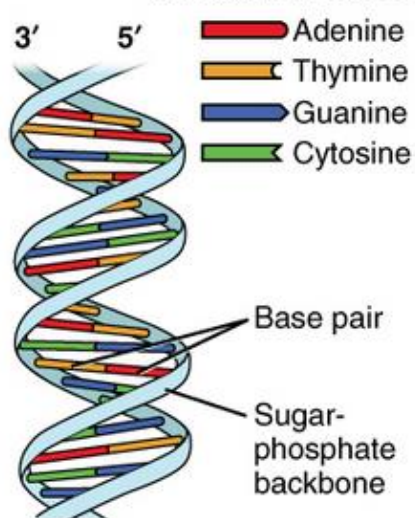

Nitrogenous bases:

### **Pattern matching**

- ▶ Is a given string in a set of strings?
	- Example from genomics:
		- DNA: sequence of nucleotides: C, G, A or T
		- Fragile X syndrome:
			- Common cause of mental disability
			- Human genome contains triplet repeats of CGG or AGG, bracketed by GCG at the beginning and CTG at the end
			- Number of repeats is variable, correlated with syndrome

Set of strings: "all strings of G, C, T, A having some occurrence of GCG followed by any number of CGG or AGG triplets, followed by CTG"

Question: Is the following string in this set of strings?

GCGGCGTGTGTGCGAGAGAGTGGGTTTAAAGCTGGCGCGGAGGCGGCTGGC **GCGGAGGCTG** 

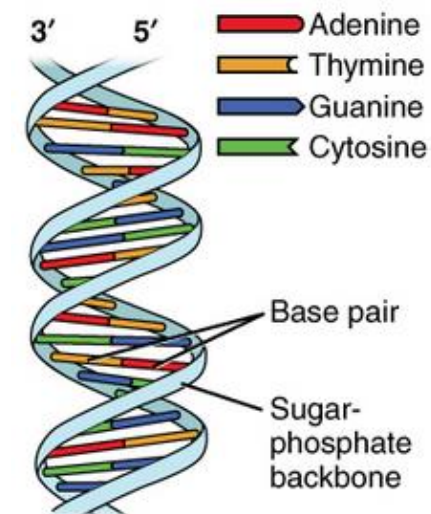

Answer: Yes

### A pattern matching application PROSITE

- Huge database of protein families and domains
- $\bullet$  How to identify the C<sub>2</sub>H<sub>2</sub>-type zinc finger domain?
	- 1. C
	- 2. Between 2 and 4 amino acids
	- 3. C
	- 4. 3 amino acids
	- 5. One of the following amino acids: LIVMFYWCX
	- 6. 8 amino acids
	- 7. H
	- 8. Between 3 and 5 amino acids
	- 9. H

**CAASCGGPYACGGWAGYHAGWH**

**CAASCGGPYACGGWAGYHAGWH**

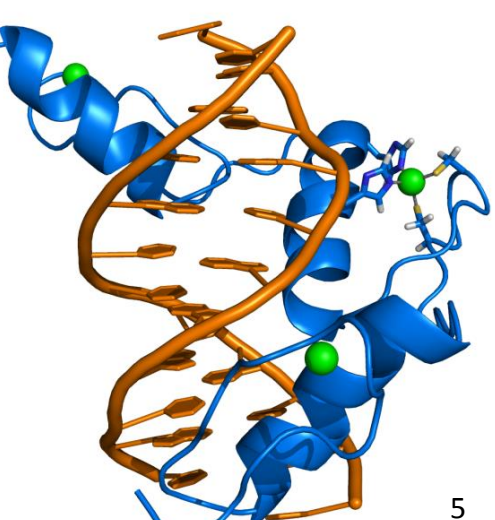

### Another pattern matching application

- ▶ What are people saying about me on twitter?
	- Collecting ~1% of tweets since 2010
		- Currently 737 GB 1.6 TB compressed!
	- Find all tweets starting with "keith is"
	- How many?
		- Out of 54 M "sensible" English tweets: 91

keith is so awesome keith is fun keith is beautiful keith is sweet keith is the king of this here compound keith is great keith is always there when i need to laugh keith is the bestest keith is awesome keith is so sweet keith is hilarious keith is such a kind soul and life saver

### Even more applications

#### Test if a string matches some pattern

- Process natural language
- Scan for virus signatures
- Access information in digital libraries
- Find-and-replace in word processors
- Filter text (spam, NetNanny, ads, Carnivore, malware)
- Validate text fields (dates, email, URL, credit card)

#### Parse text files

- Compile a Java program
- Crawl and index the web
- Create Java documentation from Javadoc comments

### **Regular expressions**

- Regular expressions (REs)
	- Notation that specifies a set of strings

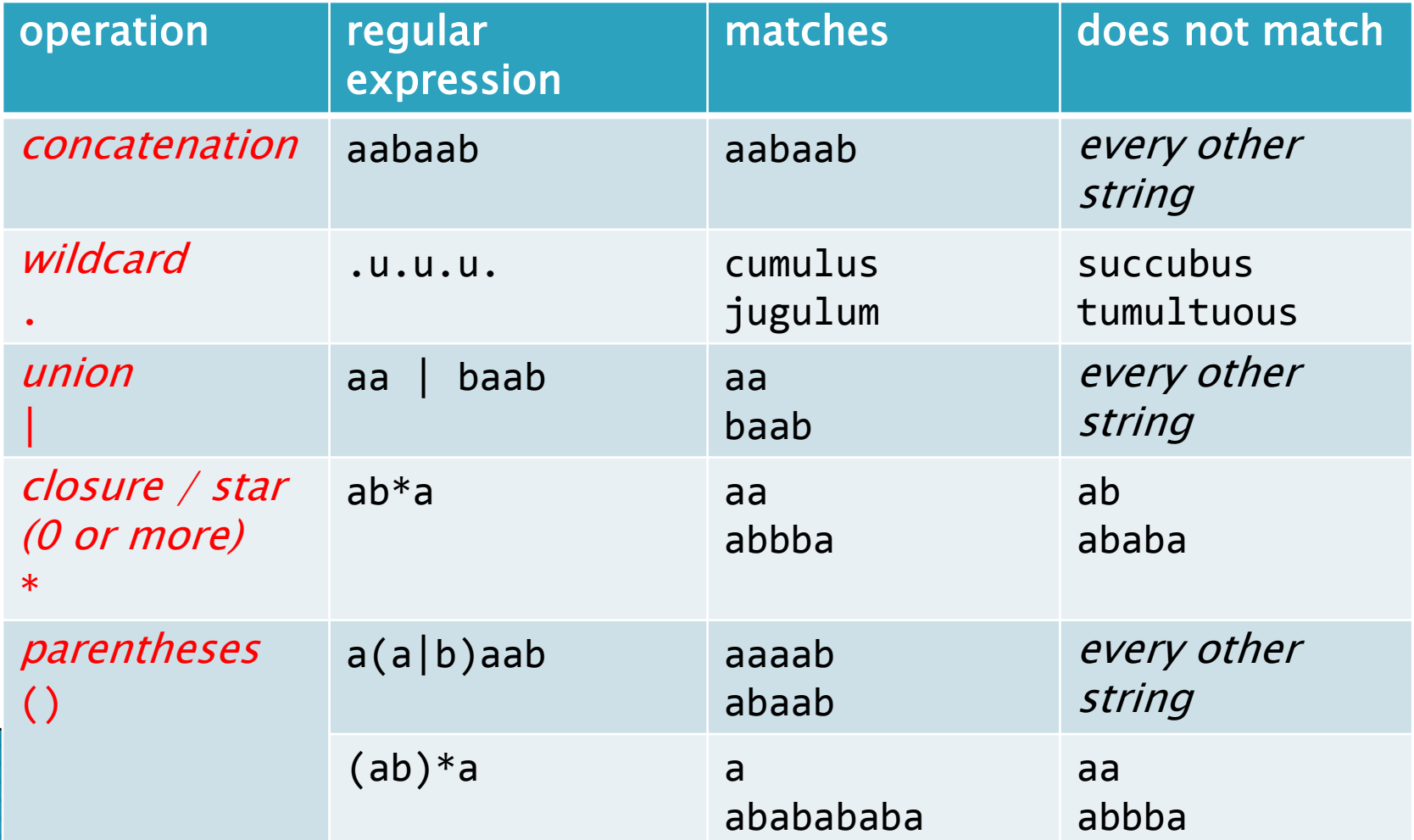

# Regular expressions<br>Regular expressions (REs)

◦ Notation is surprisingly expressive

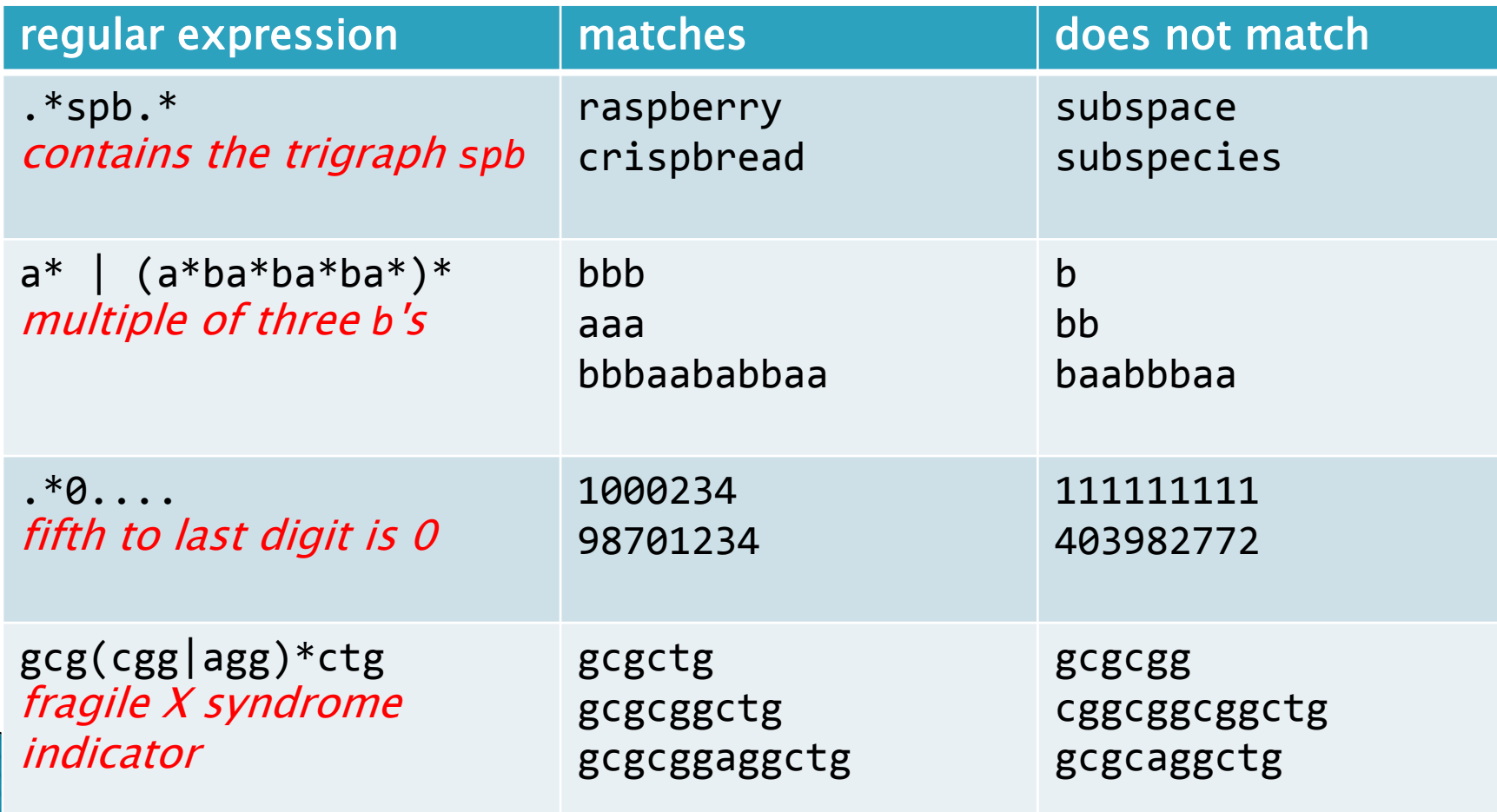

### **Regular expressions**

#### Regular expressions (REs)

- A standard programmer's tool
	- Built into many languages: Java, Perl, Unix, Python, …
- Additional convenience operations:
	- e.g.  $[a-e]$ + shorthand for  $(a|b|c|d|e)(a|b|c|d|e)^*$
	- e.g. \s is shorthand for any whitespace character

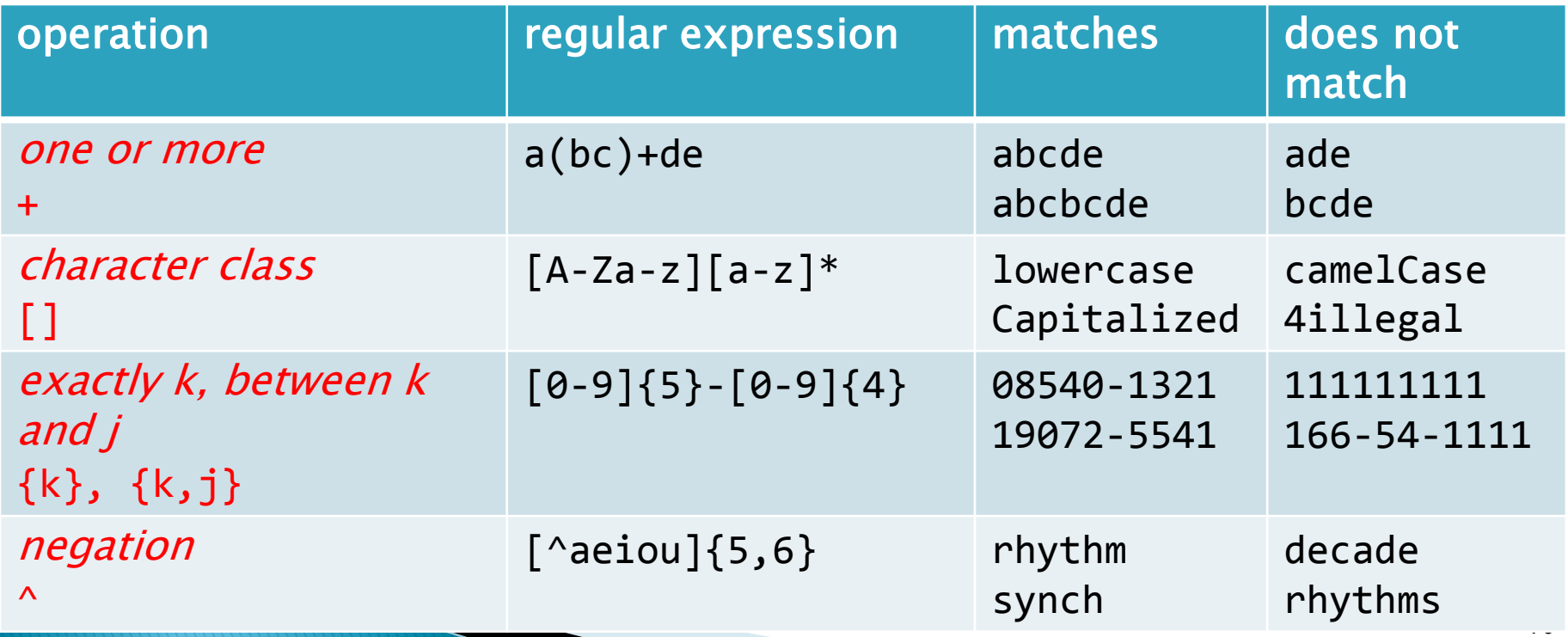

## **Pattern matching application**

#### ▶ PROSITE

- Huge database of protein families and domains
- Identify the  $C_2H_2$ -type zinc finger domain, how???
	- 1. C
	- 2. Between 2 and 4 amino acids
	- 3. C
	- 4. 3 more amino acids
	- 5. One of the following amino acids: LIVMFYWCX
	- 6. 8 more amino acids
	- 7. H
	- 8. Between 3 and 5 more amino acids
	- 9. H

#### Use a regular expression! C.{2,4}C...[LIVMFYWC].{8}H.{3,5}H

### REs in Java

#### Helps match and split up strings

- Built-in to Java String class methods
- $\circ$  Note: escape \ in regular expression with \\

```
public class String
boolean matches(String re) \frac{1}{2} Does this String match the given re?
String replaceAll(String re, String str) // Replace all occurrences of re with str
String replaceFirst(String re, String str) // Replace first occurrence of re with str
String [] split(String re) \frac{1}{2} // Split string around matches of re
```
String  $[]$  cols = line.split("\\s+");

Regular expression that matches 1 or more whitespace characters. NOTE the escaped backslash!

### Parsing data into columns

- Goal: Compute average of a line of numbers
- Problem: Numbers per line is unknown

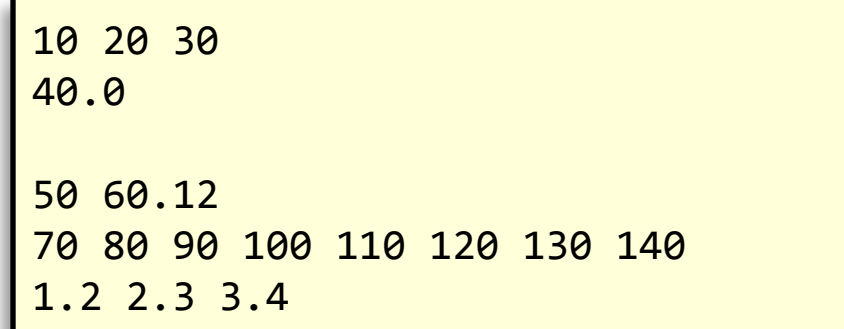

avgnums.txt

**% java AvgPerLine < avgnums.txt** 20.0 40.0 55.06 105.0 2.3000000000000003

### **AvgPerLine implementation**

```
public class AvgPerLine
{
    public static void main(String [] args)
\{ while (!StdIn.isEmpty())
 \overline{\mathcal{L}} String line = StdIn.readLine();
          String \lceil cols = line.split("\\s+");
          if ((cols.length > 0) && (cols[0].length() > 0))
 \overline{\mathcal{L}}double total = 0.0;
                for (String col : cols)
                   total += Double.parseDouble(col);
                System.out.println(total / cols.length);
          }
 }
    }
}
                                                    Read in entire line of 
                                                    text
                                                        Split on 
                                                        whitespace
```
#### **Regular expression example** Goal: Display all words in a file ending -ing

#### **% java GerundFinder < mobydick.txt**

having nothing driving regulating growing pausing bringing stepping knocking not hing surprising leaning looking striving pacing Nothing loitering falling enchan ting reaching overlapping receiving meaning going something something taking goi ng being broiling thing putting lording making anything knowing paying paying be ing paying being considering having whaling going whaling something "Whaling wha ling being performing cajoling resulting discriminating overwhelming attending e verlasting ignoring whaling Quitting learning reaching following whaling somethi ng everything monopolizing having following shouldering comparing halting pausin g tinkling stopping moving proceeding thing flying hearing sitting beating weepi ng wailing teeth-gnashing backing Moving creaking looking swinging painting repr esenting swinging leaning howling toasting chattering shaking everlasting making holding being blubbering going Entering straggling reminding painting understan ding throwing something hovering floating painting something weltering purposing spring impaling glittering resembling sweeping death-harvesting horrifying whal ing sojourning Crossing howling Projecting dark-looking goggling cheating enteri ng examining telling tapping sharing ruminating adorning stooping working trying adjoining Nothing winding scalding looking nothing knowing evening rioting Star ting offing tramping capering making sleeping making dazzling seeming sleeping s leeping being getting going feeling saying dusting planing grinning spraining pl aning gathering throwing yoking leaving standing looking seeing spending cherish

### GerundFinder

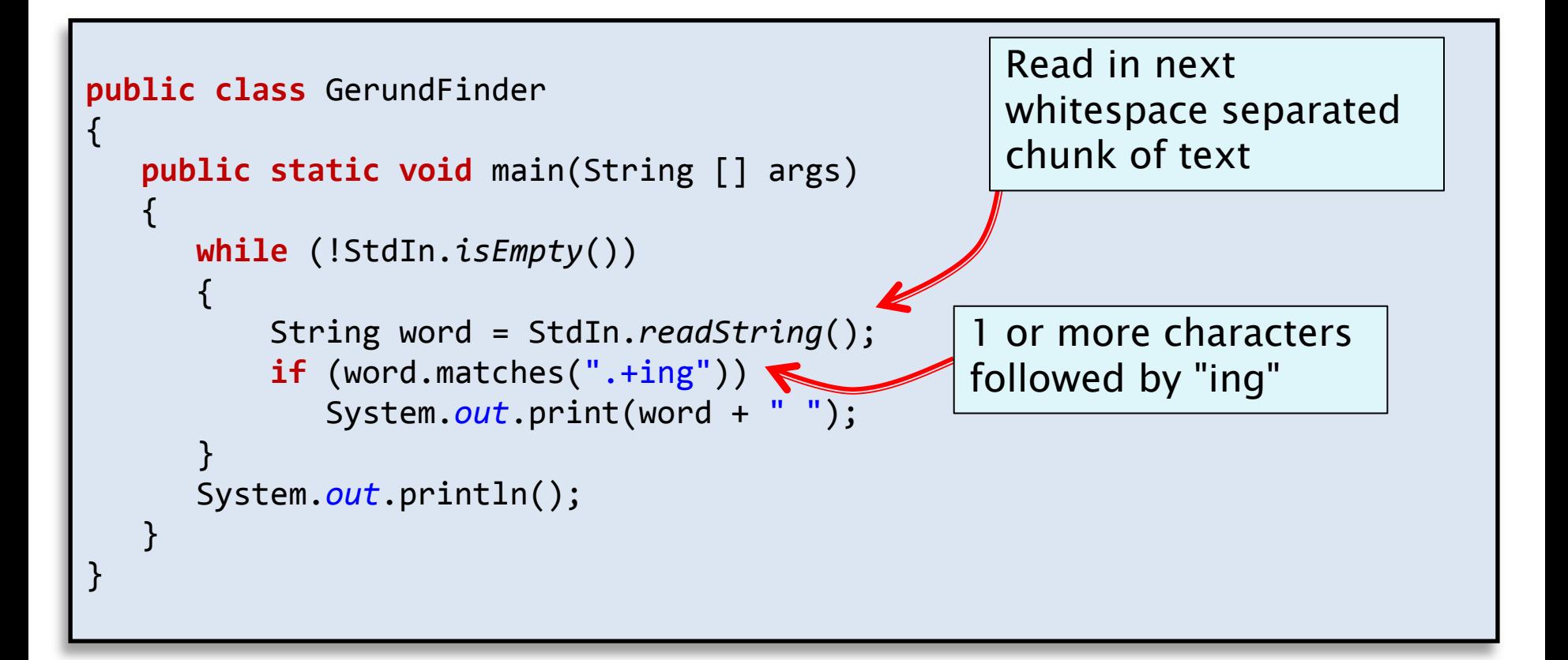

### Regular expression quick

### reference

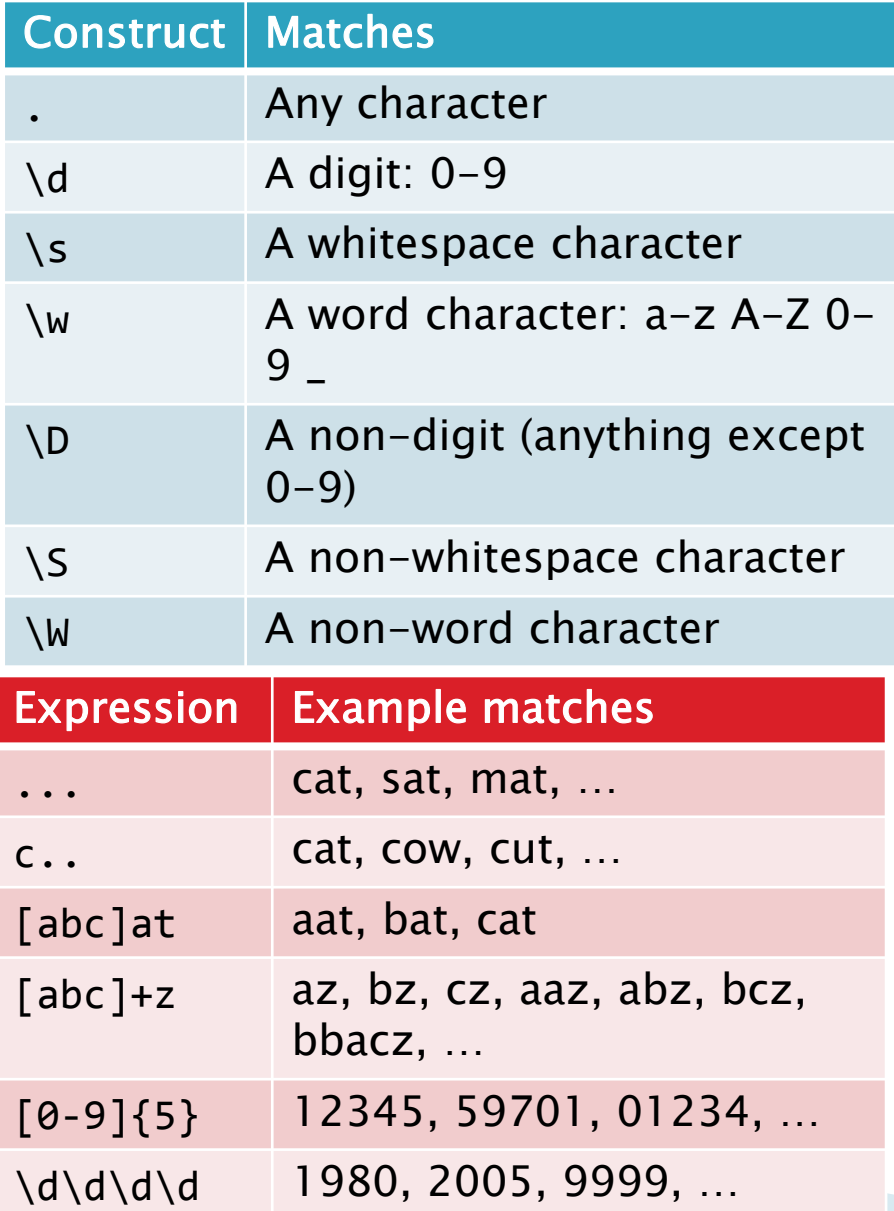

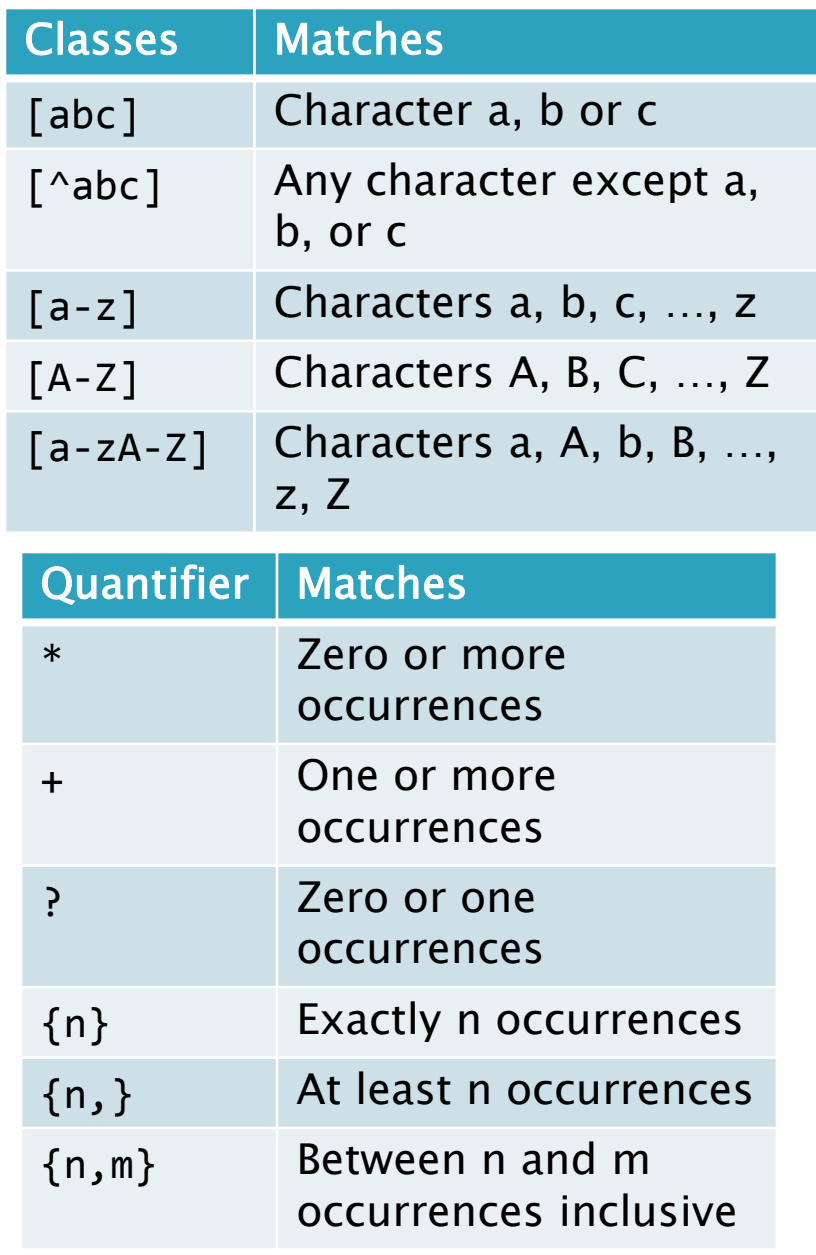

### Summary

#### Regular expressions

- Convenient notation to detect if a string is in a set
	- Built-in to many modern programming languages
	- Usually easier than writing custom string parsing code
- Very powerful
	- But still some things it can't do:
		- e.g. Recognize all bit strings with equal number of 0's and  $1's$
- Well-supported in Java String class:
	- Test if a String matches an RE
	- Split a String based on an RE
	- Find-and-replace based on an RE

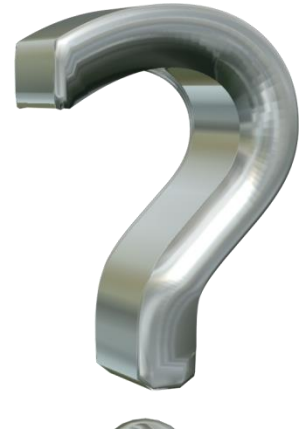

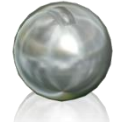